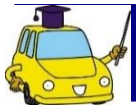

## (※発行済の方は裏面へ!)

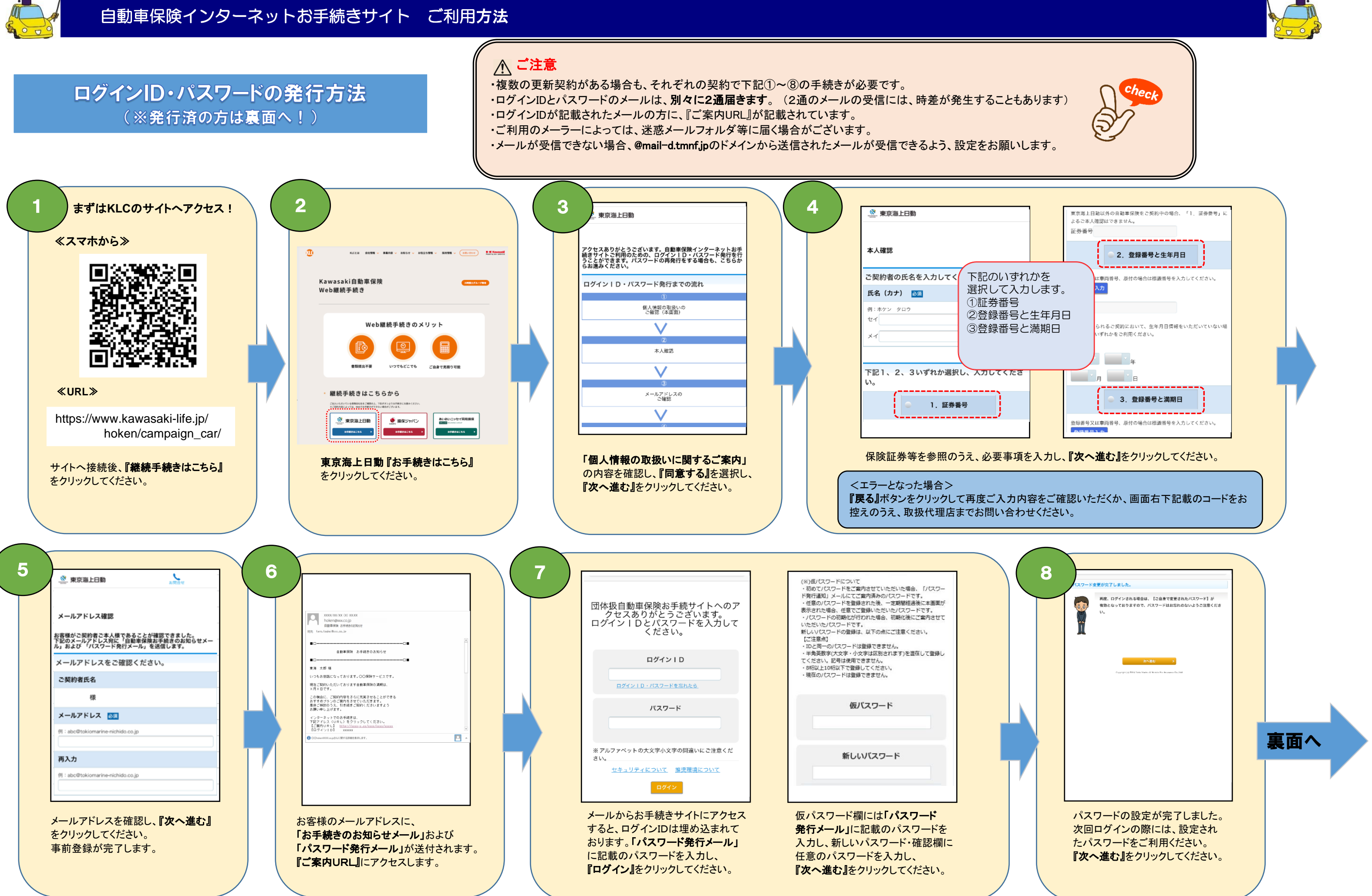

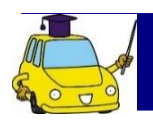

## 自動車保険インターネットお手続きサイト ご利用方法

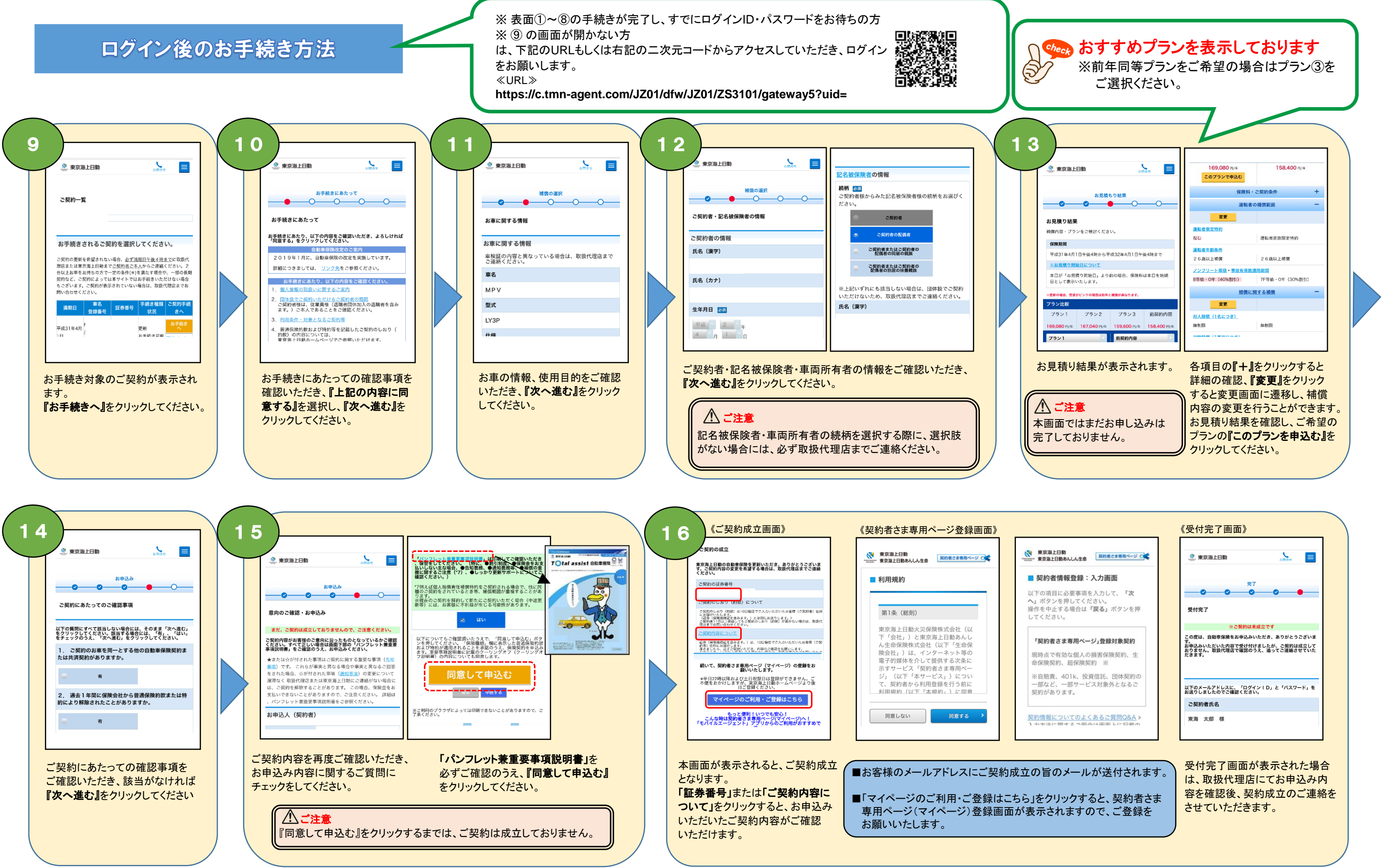

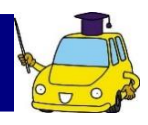

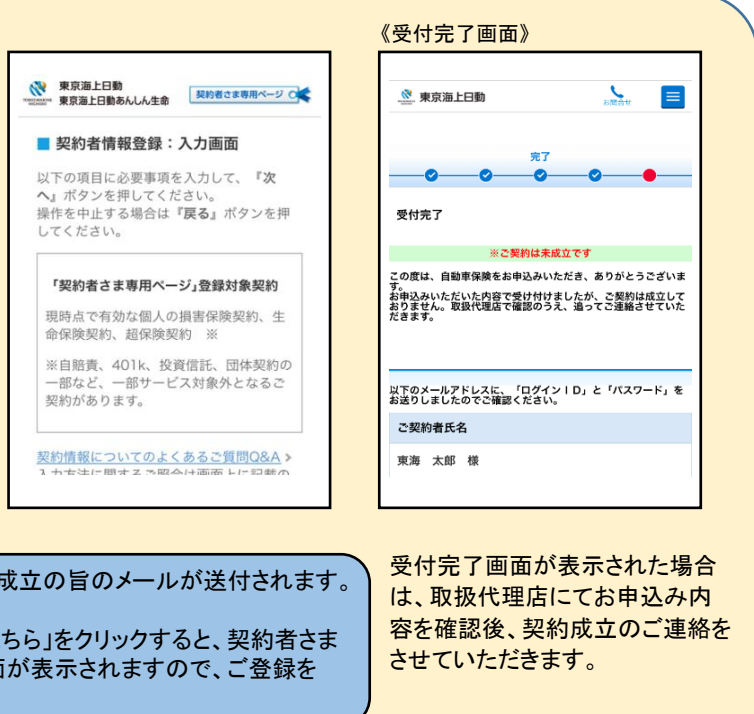